## **Solution LAB 05 (Selection/ Repetition)**

اور مومن عورتوں سے بھی کہہ دو کہ وہ بھی اپنی نگاہیں نیچی رکھاکریں اور اپنی شرم گاہوں کی حفاظت کیاکریں اور اپنی آرائش کوظاہر بنہ ہونے دیاکریں مگر جو ان میں سے کھلار ہتاہو۔اور اپنے سینوں پر اوڑ ھنیاں اوڑھے رہاکریں اور اپنے خاوند اور باپ اور خسر اور بیٹیوں اور خاوند کے بیٹوں اور کچیلیں اور پجیلیجیوں اور بھانجوں اور اپنی عورتوں اورلو نڈی غلاموں کے سوانیز ان خدام کے جوعورتوں کی خواہش ندر تھیں پالیے لڑ کوں کے جوعورتوں کے پر دے کی چیز وں سے واقف ند ہوں (غرض ان لو گوں کے سوا) کسی پر اپنی زینت (اور سڈگار کے مقامات) کوظاہر نہ ہونے دیں۔اور اپنے پاؤں (ایسے طورے زمین پر )نہ ماریں (کہ حجھنکار کانوں میں پہنچے اور)ان کاپوشیدہ زیور معلوم ہوجائے۔اور مومنو!سب خداکے آگے توبہ کرو تا کہ فلاح یاؤ |لمغاور |آیت | م

**Lab is based on last week lectures and Lecture 9 related to repetition. If you face any problem ask TA, if they suggest you may advance to next problem, but with their advice only.**

**Task 1:** Generate a card from deck at random. Assign a string code of 2 or 3 characters to card. First one or two characters will represent card no as cards has numbers 2,3,4,..,10,J,Q,K,A and next character will show type that is D, H, C, S respectively for "Diamond", "Heart", "Club" and "Spade". Your code is:

- "4D", 4 of Diamond
- "KS", King of Spade
- "10H", 10 of Heart

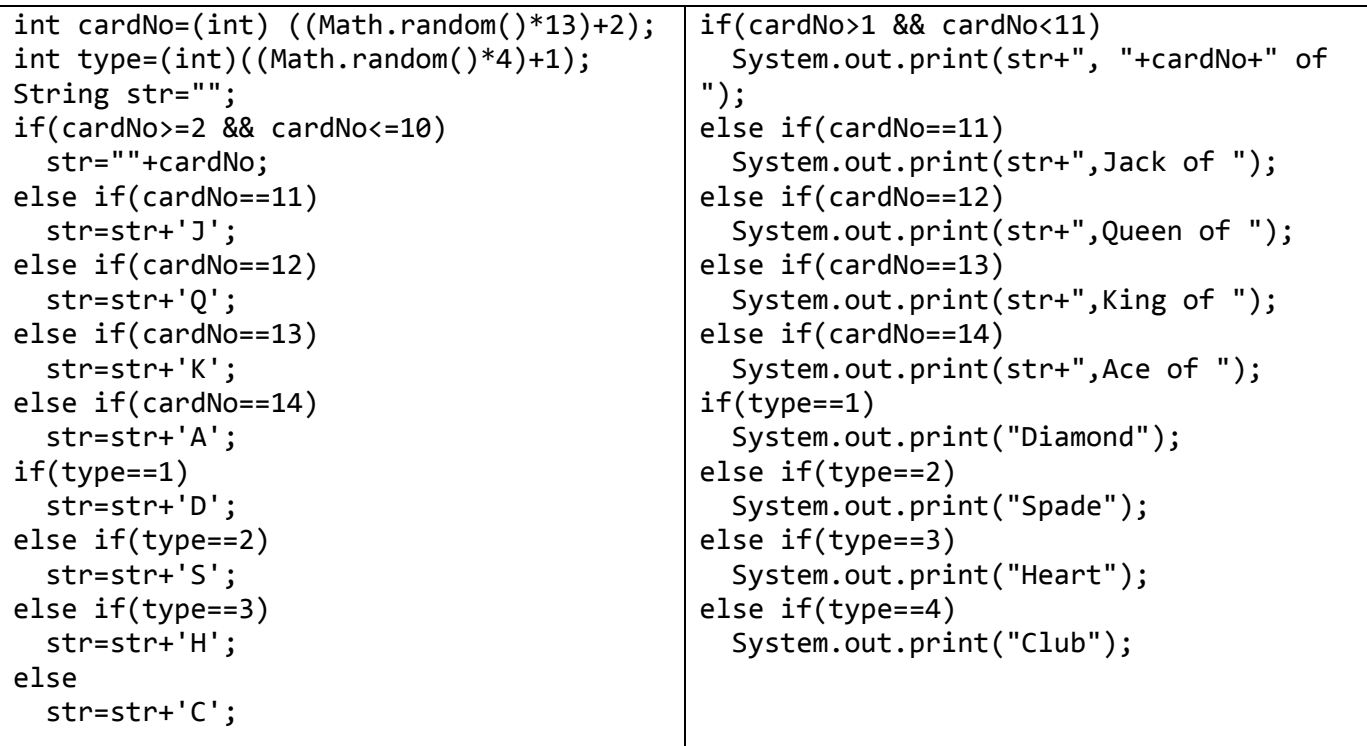

**Task 2:** Generate an MIT student's ID randomly. Student may belong to 2011 or 2012. Student may have section morning or afternoon. Student roll no may vary from 1 to 50. Generate 3 random numbers **one** for year, **second** for section and **third** for roll no. Using selection concatenate them to generate combined ID as you have allotted. Finally print ID.

```
int n=(int) (Math.random()*2);
String session="";
String section="";
int number=(int) ((Math.random()*56)+1);
if(n==0)session=session+"11";
      section=section+"A";
}
else{
      session=session+"12";
      section=section+"M";
}
String rollNo="MITF"+session+""+section+""+number;
System.out.print(rollNo);
              Next tasks are related to Repetition, therefore, every task required loop
```
**Task 3:** Print first 50 odd numbers i.e. 1 to 99

```
for(int x=1; x<=99; x+=2)
      System.out.print(x+"\t");
OTHER WAY:
for(int x=1; x<=99; x++)
      if(x%2!=0)System.out.print(x+"\t");
Task 4: Generate 10 random numbers in range 1 to 100?
for(int x=1; x<=10; x++){
      int n=(int)((Math.random() * 10) + 1);System.out.print(n+"\t");
}
Task 5: Generate 10 capital alphabets randomly?
for(int x=1; x<-10; x++){
      char a=(char)((Math.random()*(90-64))+65);
      System.out.print(a+"\t");
```
}

**Task 6:** Print 20 starts in a row, followed by 20 starts in column

**Hint:** Use two independent loops, each loop may have same or different controlling variable

```
for(int x=1; x<=20; x++)
      System.out.print("*");
System.out.println();
for(int x=1; x<=20; x++)
      System.out.println("*");
```
OOP MIT Spring 2012

\* \* \* \*<br>\* \* \* \* \* \* \* \* \* \* \* \* \* \* \* \* \* \* \* \* \* \* \* \* \* \* \* \* \* \* \* \*

```
Task 7: Print checker board like given on right hand side.
Hint: Use 2 print statements inside loop.
for(int x=1; x<=20; x++){
       System.out.println("* * * *");
       System.out.println(" * * * *");
}
```

```
Task 8: Extend Task 1 and Task 2 to generate 10 outputs of same?
Extension of Task 1:
for (i=0; i<10; i=i+1){
      int cardNo=(int) ((Math.random()*13)+2);
      int type=(int)((Math.random() * 4) + 1);String str="";
      if(cardNo>=2 && cardNo<=10)
         str=""+cardNo;
      else if(cardNo==11)
         str=str+'J';
      else if(cardNo==12)
         str=str+'Q';
      else if(cardNo==13)
         str=str+'K';
      else if(cardNo==14)
         str=str+'A';
      if(type==1)
         str=str+'D';
      else if(type==2)
         str=str+'S';
      else if(type==3)
         str=str+'H';
      else
         str=str+'C';
                                                           if(cardNo>1 && cardNo<11)
                                                              ?(str+", "+cardNo+" of ");
                                                          else if(cardNo==11)
                                                              ?(str+",Jack of ");
                                                          else if(cardNo==12)
                                                              ?(str+",Queen of ");
                                                          else if(cardNo==13)
                                                              ?(str+",King of ");
                                                          else if(cardNo==14)
                                                              ?(str+",Ace of ");
                                                          if(type==1)
                                                              ?ln("Diamond");
                                                          else if(type==2)
                                                              ?ln("Spade");
                                                          else if(type==3)
                                                              ?ln("Heart");
                                                          else if(type==4)
                                                              ?ln("Club");
                                                    }
Extension of Task 2:
for (i=0; i<10; i=i+1)int n=(int) (Math.random()*2);
      String session="";
      String section="";
      int number=(int) ((Math.random()*56)+1);
      if(n==0)session=session+"11";
            section=section+"A";
      }
      else{
            session=session+"12";
            section=section+"M";
      }
      String rollNo="MITF"+session+""+section+""+number;
      System.out.print(rollNo);
}
```
**System.out.println("My Lord! Help those who help themselves")**